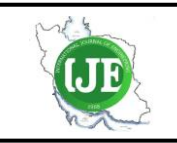

# International Journal of Engineering

Journal Homepage: www.ije.ir

## Effects of Flight Dynamics on Performance of One Axis Gimbal System, Considering Disturbance Torques

M. Pirzadeh<sup>a</sup>, A. R. Toloei<sup>\* b</sup>, A. R. Vali<sup>c</sup>

*<sup>a</sup> Department of Electrical Engineering[, Damavand Branch,](http://damavandiau.ac.ir/) Islamic Azad University, Damavand, Iran*

*<sup>b</sup> Department of Aerospace, Shahid Beheshti University, Tehran, Iran*

*<sup>c</sup> Department of Electrical Engineering, Malek-Ashtar University of Technology (MUT), Tehran, Iran*

#### *P A P E R I N F O*

*Paper history:* Received 06 June 2015 Received in revised form 28 July 2015 Accepted 30 July2015

*Keywords*: Gimbal Seeker Rate Gyro Servo-Tracking Loop LOS Rate Flight Path

## **1. INTRODUCTION<sup>1</sup>**

l

Today, guided missiles which are aerodynamically unstable or non-linear in all or part of the flight path need control system for stability. Missile test flights are very expensive. Also, it is not reusable after a test launch. Seeker-based systems need detailed seeker modelling before mounting on the 3-axis motion simulator for final Hardware-In-Loop Simulation (HILS). The seeker system is tested independently for stabilization and tracking loop under trajectory dynamic conditions without the guidance loop; there is no sufficient insight for upgrading seeker design and just this helped to validate the simulator software. Thus, 6- DOF model with seeker and other subsystems have been validated as a priority. The simulations are based on mathematical models of missiles, target and environmental conditions, which can provide valuable information about the performance of the missile subsystem [\[1\]](#page-7-0). Inertial stabilized platforms (ISP) usually consist of an assembly of structure, bearings, and

*A B S T R A C T*

The gimbal stabilization mechanism is applied to provide the stability of an object which is mounted on the gimbal by isolating it from the base angular motion and vibration. In this paper the model of one axis gimbal system with dynamic flying object is introduced. The gimbal torque relationships are obtained using Newton's second law equation with the assumption that gimbal is rigid body. The system is modelled using SIMULINK MATLAB. In fact, the purpose of this research was to analyse the effects of flight dynamics on performance of one axis gimbal system. The simulation results are discussed and compared to show the validity of the gimbal system proposed at the flight path. Also, the results show that the gimbal system stabilizes the line of sight even when the disturbance torques affect the system performance.

*doi: 10.5829/idosi.ije.2015.28.08b.01*

motors called a gimbal on which a gyroscope, or a set of gyroscopes, is mounted. The LOS can be the aim-point of a beam or weapon, the center of the field of view (FOV) of a telescope, or the direction a sensor is pointed [\[2\]](#page-7-1). In the literature [\[3\]](#page-7-2), a model-based method is used to analyze disturbances, including friction and mass imbalance, which mainly affect the accuracy of ISP. The model of mass imbalance is established, through analyzing the relationships among the mass imbalance, the friction, the current of motor, and the attitude of gimbal. Presented model of control servo system for one axis gimbal mechanism is using a cascade PID controller. Gimbal torque relationships are derived by taking into consideration the base angular motion. In this paper, the models are tested for constant body angular motions in literature [\[4\]](#page-7-3). Presented model of control servo system for one axis gimbal mechanism is using fuzzy PID type controller. Then, the stabilization loop is constructed and the proposed fuzzy controller is designed. In this paper, the models are tested for constant body angular motions in the literature [\[5,](#page-7-4) [6\]](#page-7-5). Gimbal torque relationships are derived using Newton's second law and Lagrange equation. Finally, the effects of torque disturbances on the gimbal system

<sup>1</sup> \*Corresponding Author's Email: *Toloei@sbu.ac.ir* (A. R. Toloei)

Please cite this article as: M. Pirzadeh, A. R. Toloei, A. R. Vali, Effects of Flight Dynamics on Performance of One Axis Gimbal System, Considering Disturbance Torques, International Journal of Engineering (IJE), TRANSACTIONS B: Applications Vol. 28, No. 8, (August 2015) 1108-1116

performance are discussed [\[7\]](#page-7-6). To investigate and analyze the performance of gyro stabilized seeker, which must strictly isolate the LOS from the disturbance and vibration of missile. The model of one axis stabilization and tracking loop are constructed [\[8\]](#page-7-7). Two degree of freedom gimbal system has been introduced and its torque relationships are obtained in a simplified form supposing each gimbal is balanced [\[9\]](#page-7-8). For one degree of freedom gimbal studied in the literature [\[10\]](#page-7-9), the static and dynamic imbalance disturbance torques created by the vibrations of operating environment can be eliminated by statically and dynamically balancing the gimbal, which is regarded costly and time consuming. A new finite-horizon tracking technique for nonlinear systems is offered. This technique is based on change of variables that converts the differential Riccati equation to a linear Lyapunov equation. To evaluate the structure of the 6DOF model in conjunction with the calculation of the desired seeker angles via numerical implementation is reported by Khamis et al. [\[11\]](#page-7-10). In the literature [\[12\]](#page-7-11), 2-DOF internal model controller is used to attenuate the platform disturbance that couples to the gimbal inner axis (elevation axis) at angular rate of the seeker. The performance of model with constant LOS rate values and disturbances was investigated. The laser seeker is modeled experimentally, based on data obtained by conducting a series of tests. Also, the effects of torque disturbance are not considered [\[13,](#page-7-12) [14\]](#page-7-13).

In this paper, a general simulation for estimating the total uncertainty in gimbal system is developed. To do so, one axis gimbal system with dynamic flying object and equations of motion is introduced. Then, the stabilization system is constructed so that several disturbance torques are included. Afterward, guidance law is introduced. The system is modeled using SIMULINK/MATLAB. Finally, seeker with missile dynamics, guidance and control loop, is tested for disturbance torque and angular velocities which are online imposed missile frame to seeker.

#### **2. PROBLEM FORMULATION**

**2. 1. Missile Equations of Motion** The airframe dynamics are calculated using the equations of motion for a rigid body. The translational motion of a body is defined in terms of the acceleration of the body's center of mass that is measured from an inertial reference;

$$
\sum F = ma_G \tag{1}
$$

where  $\sum F$  is the sum of external forces acting on the body. If the moving frame is attached to the center of mass of the body the scalar equations are [\[15\]](#page-7-14):

$$
(X + Thrust) + gX = m(u + qw - w)
$$
  
\n
$$
Y + gY = m(v + ru - pw)
$$
  
\n
$$
Z + gZ = m(w - qu + pv)
$$
\n(2)

where  $(g_X, g_Y, g_Z)$  are components of gravitational force vector expressed in the body coordinate system [\[15\]](#page-7-14). The components of the angular momentum are computed about the axes of a frame attached to the center of mass and move with the body. So, rotational equations are [\[15\]](#page-7-14):

$$
\dot{p} = M_X / I_X + qr(I_Y - I_Z) / I_X \n\dot{q} = M_Y / I_Y + rp(I_Z - I_X) / I_Y \n\dot{r} = M_Z / I_Z + pq(I_X - I_Y) / I_Z
$$
\n(3)

At the end, Equation (4) is the Euler angles:

$$
\dot{\theta} = q \cos \varphi - r \sin \varphi \n\dot{\varphi} = p + \dot{\psi} \sin \theta \n\dot{\psi} = (r \cos \varphi + q \sin \varphi)/\cos \theta
$$
\n(4)

where  $(\varphi, \theta, \psi)$  are the missile changes its orientation in space and the Euler angles change [\[15\]](#page-7-14).

**2. 2. Airframe The airframe can have any** configuration, and this is expressed in the aerodynamic data that is used to calculate the aerodynamic forces and moments, and the moments of inertia and products of inertia in the equations of rotational motion. The aerodynamic force acting on the airframe has components  $(X, Y, Z)$  parallel to the body axes. These are determined by [\[15\]](#page-7-14):

$$
F_X = q_0 S_{ref} C_X
$$
  
\n
$$
F_Y = q_0 S_{ref} C_Y
$$
  
\n
$$
F_Z = q_0 S_{ref} C_Z
$$
\n(5)

where  $q_0 = 0.5 \rho V^2$  is the dynamic pressure, and  $S_{ref}$  is a reference area,  $\rho$  is the density of the atmosphere and *V* is the magnitude of the wind-corrected velocity or airspeed. The total aerodynamic moment is computed in the body coordinate system and is given by [\[15\]](#page-7-14):

$$
M_X = C_l q_0 S_{ref} I_{refy}
$$
  
\n
$$
M_Y = C_m q_0 S_{ref} I_{refx}
$$
  
\n
$$
M_Z = C_n q_0 S_{ref} I_{refy}
$$
\n(6)

where  $I_{ref}$  is the reference length of body. The functional form for the linearized aerodynamic force coefficients in the body coordinate system is given by [\[15\]](#page-7-14):<br> $C_x = C$ 

$$
C_X = C_{X_0}
$$
  
\n
$$
C_Y = C_{Y_{\beta}} \beta + C_{Y_{\delta_r}} \delta_r + C_{Y_r} r(I_{\text{refy}} / 2V)
$$
  
\n
$$
C_Z = C_{Z_{\alpha}} \alpha + C_{Y_{\delta_c}} \delta_e + C_{Z_q} q(I_{\text{refx}} / 2V)
$$
\n(7)

where  $\alpha$  and  $\beta$  are the angle of attack and sideslip angle, respectively;  $(p, q, r)$  are the components of the angular velocity vector about the body  $(x, y, z)$  axes. Note that for the assumed symmetric missile,  $C_{Z_{\alpha}} = C_{Y_{\beta}}$ ,  $C_{Z_{\gamma}} = C_{Y_{\gamma}}$  and  $I_{refx} = I_{refy}$ . The aerodynamic moment coefficients can be linearized just as the aerodynamic force coefficients were to yield [\[15\]](#page-7-14):<br>  $C_l = C_{l_{\delta_u}} \delta_a + C_{l_p} p(I_{\text{refy}}/2V) + C_{l_\beta} \beta$ 

$$
C_{l} = C_{l_{\delta_a}} \delta_a + C_{l_p} p(I_{\text{refy}} / 2V) + C_{l_\beta} \beta
$$
  
\n
$$
C_m = C_{m_\alpha} \alpha + C_{m_{\delta_e}} \delta_e + C_{m_q} q(I_{\text{refx}} / 2V)
$$
  
\n
$$
C_n = C_{n_\beta} \beta + C_{n_{\delta_r}} \delta_r + C_{n_r} r(I_{\text{refx}} / 2V)
$$
\n(8)

where  $(\delta_a, \delta_e, \delta_r)$  are angle of effective controlsurface deflection.

### **3. ONE AXIS GIMBAL SYSTEM**

The seeker system contains two loops: track loop which is designed to maintain the measured bore sight error near zero, and stabilization loop that isolates the sensor from the flying object body motion and disturbances that would otherwise perturb the aim-point [\[6,](#page-7-5) [8\]](#page-7-7). The stabilization loop or so called servomechanism system is included in the track loop as shown in Figure 1.

Newton's second law establishes that if a net torque *T* is applied to a homogenous rigid mass having a moment of inertia *J*, then the body develops an angular acceleration  $\alpha$  [\[1,](#page-7-0) [4,](#page-7-3) [6,](#page-7-5) [7\]](#page-7-6) according to:

$$
T = J \cdot \alpha \tag{9}
$$

Therefore, in principle, all that is required to prevent an object from rotating with respect to inertial space is to ensure that the applied torque is zero. Also, a means for controlling the object so that it can be rotated in response to command inputs is usually required. Therefore, rate or displacement gyros are typically attached to the object to measure the inertial rotation about the axes that require stabilization and control. The gyro is used in a closed-loop servo system to counteract the disturbances and, at the same time, allow the object to be controlled from external command inputs [\[1,](#page-7-0) [4,](#page-7-3) [6,](#page-7-5) [7\]](#page-7-6). The single-axis stabilized gimbal is shown in Figure 2. The block diagram in Figure 3 shows the gimbal control system. It is typically configured as a rate servo. That is, the control system attempts to null the difference between the rate command input and the angular rate of the gimbal. Figure 3 shows the block diagram of the inertial stabilized platform control system [\[4,](#page-7-3) [6,](#page-7-5) [7\]](#page-7-6). From this figure, it can be seen that [\[4,](#page-7-3) [6,](#page-7-5) [7\]](#page-7-6):

$$
\frac{\omega_{Ae}}{T} = \frac{1}{Js} \Rightarrow T = J \omega_{Ae} s = J \dot{\omega}_{Ae} = J \alpha
$$
\n(10)

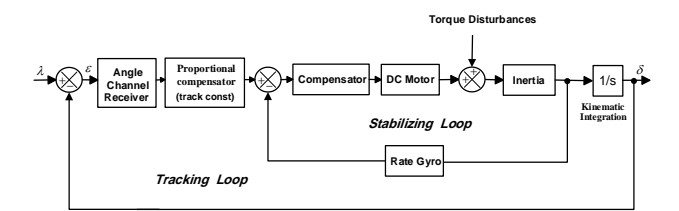

**Figure 1.** One axis seeker [\[8\]](#page-7-7)

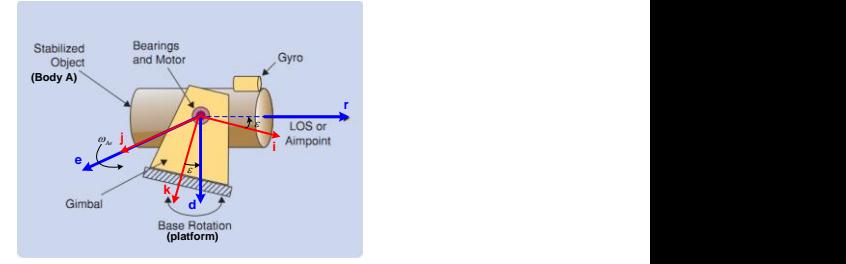

**Figure 2.** A single-axis gimbal mechanism [\[4\]](#page-7-3)

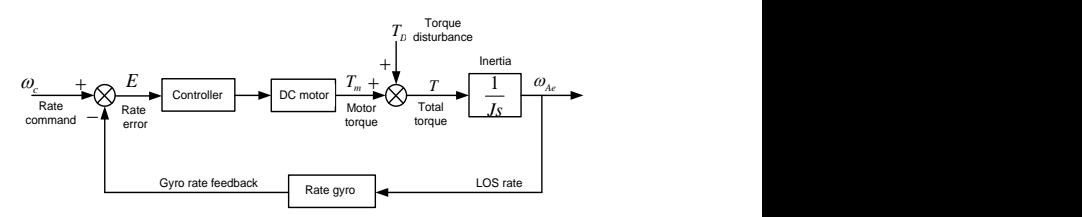

**Figure 3.** One axis inertial stabilized platform [\[4,](#page-7-3) [6,](#page-7-5) [7\]](#page-7-6)

**3. 1. Mathematical Model of Gimbal Motion** At first, two reference frames are identified (see Figure 2). Frame *P* fixed to the fuselage body (platform) with axes  $(i, j, k)$ , and frame "*A*" fixed to the gimbal with axes  $(r, e, d)$ . The centre of rotation is at the frame origin, which is assumed to be the same point for the two frames (gimbal has no mass imbalance). The bodyfixed frame *P* is carried into coincidence with the gimbal frame *A* by a positive angle of rotation *ε* (gimbal angle) about the e-axis. Thus, frame *P* coincides with frame *A* for  $\varepsilon = 0$ . Associated with this rotation, we have the following transformation [\[4,](#page-7-3) [6-8\]](#page-7-5):

$$
{}_{P}^{A}C = \begin{bmatrix} \cos \varepsilon & 0 & -\sin \varepsilon \\ 0 & 1 & 0 \\ \sin \varepsilon & 0 & \cos \varepsilon \end{bmatrix}
$$
 (11)

where  ${}_{P}^{A}C$  is the transformation from frame "*P*" to frame "*A*". The inertial angular velocity vectors of frames "*P*" and "*A*", respectively are [\[4,](#page-7-3) [6-8\]](#page-7-5):

$$
P \overline{\omega}_{P/I} = \begin{bmatrix} \omega_{pi} \\ \omega_{pj} \\ \omega_{pk} \end{bmatrix}, A \overline{\omega}_{A/I} = \begin{bmatrix} \omega_{Ar} \\ \omega_{Ae} \\ \omega_{Ad} \end{bmatrix}
$$
(12)

where  $(\omega_{p_i}, \omega_{p_j}, \omega_{p_k})$  are the body angular velocities of frame "*P*" in relation to inertial space about *i*, *j*, and *k* axes, respectively, and  $(\omega_{A_r}, \omega_{A_e}, \omega_{A_d})$  are the gimbal angular velocities in relation to inertial space about the *r*, *e*, and *d* axes, respectively [\[4,](#page-7-3) [6-8\]](#page-7-5). Utilizing the transformation (11), the angular velocities of the

stabilized object are [4, 6-8]:  
\n
$$
\omega_{Ar} = \omega_{Pi} \cos \varepsilon - \omega_{Pk} \sin \varepsilon \qquad (a)
$$
\n
$$
\omega_{Ae} = \omega_{Pj} + \dot{\varepsilon} \qquad (b)
$$
\n
$$
\omega_{Ad} = \omega_{Pi} \sin \varepsilon + \omega_{Pk} \cos \varepsilon \qquad (c)
$$
\n(13)

In the litertaure [\[2,](#page-7-1) [4,](#page-7-3) [6-8\]](#page-7-5), by Newton's second law, the external kinematic torques applied to the body *A* can be written as follows:

$$
\vec{T} = \frac{d}{dt} \left( {}^{A}\vec{H} \right) + {}^{A}\vec{\omega}_{A/I} \times {}^{A}\vec{H}
$$
\n(14)

where  $^{A}\vec{H}$  is the angular momentum and given as:

$$
{}^{A}\vec{H} = {}^{A}J \cdot {}^{A}\vec{\omega}_{A/I} \tag{15}
$$

$$
T_m = \dot{H}_e + \omega_{Ad} H_r - \omega_{Ar} H_d \tag{16}
$$

where  $T_m$  represents the sum of the motor torque and external imperfection disturbance torques. They will enter the control system in the same point as an external torque; consequently, they can be regarded as torque

disturbances 
$$
T_D
$$
, Figure 3.  
\n
$$
T_D = (A_d - A_r)\omega_{Ar}\omega_{Ad} + A_{rd}(\omega_{Ar}^2 - \omega_{Ad}^2)
$$
\n
$$
-A_{de}(\omega_{Ad} - \omega_{Ae}\omega_{Ar}) - A_{re}(\omega_{Ar} + \omega_{Ae}\omega_{Ad})
$$
\n(17)

From the control point of view, it is suitable to let  $T_m$ represent only the motor torque. Therefore, the gimbal motion equation can be represented by the block diagram in Figure 4.

It is noted that the torque disturbances is caused only by the platform angular motion. So, when the platform is nonrotating  $(\omega_{p_i} = \omega_{p_j} = \omega_{p_k} = 0)$  the disturbance term is zero and just the motor torque  $T_m$  affects the body "*A*". Thus, the motor torque and the disturbance torques are inputs to an integrator which includes the moment of inertia  $A_e$ , and the output is the angular velocity  $\omega_{A_e}$  [\[4,](#page-7-3) [6,](#page-7-5) [7\]](#page-7-6).

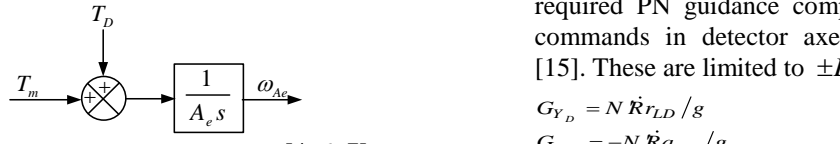

**Figure 4.** Gimbal motion equation [\[4,](#page-7-3) [6,](#page-7-5) [7\]](#page-7-6)

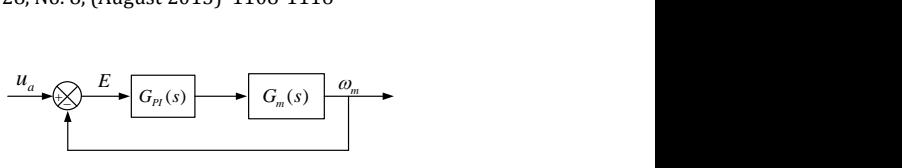

**Figure 5.** Modified DC motor

**3. 2. Rate Gyro** In this paper, the rate gyro model in other works [\[4,](#page-7-3) [6\]](#page-7-5) is used. The rate gyro can be modelled in the second order system typically. It is assumed that the gyroscope dynamic has the following specification;

 $\omega_n$  (Natural frequency)=50 Hz,

 $\zeta$  (Damping ratio) = 0.7.

The transfer function of gyro is [\[4,](#page-7-3) [6-8\]](#page-7-5):

$$
G_{Gyn}(s) = \frac{2500}{(s^2 + 70s + 2500)}
$$
(18)

**3. 3. Platform** The platform represents the motor load, which is attached to the shaft motor. The platform is modelled based on its moment of inertia *J* that depends on its dimensions and its position with respect to the axis of rotation [\[16\]](#page-7-15). Thus, the moment of inertia is [\[4,](#page-7-3) [6,](#page-7-5) [7\]](#page-7-6):

$$
J = 9.8 \times 10^{-3} Kg \ m^2 \tag{19}
$$

**3. 4. DC motor** In this paper, DC motor from *NORTHROP GRUMMAN* company is proposed [\[4,](#page-7-3) [6\]](#page-7-5). The transfer function of the DC motor is [\[4,](#page-7-3) [6,](#page-7-5) [7\]](#page-7-6):

$$
G_m(s) = \frac{24637.68}{s^2 + 1500s + 20942}
$$
 (20)

PI controller is added to the DC motor to make the gain constant one, and to keep steady state error zero like what is shown in Figure 5 [\[4,](#page-7-3) [6,](#page-7-5) [7\]](#page-7-6).

$$
G_{PI}(s) = K_P + \frac{K_I}{s} \tag{21}
$$

#### **4. GUIDANCE UNIT MODEL**

The guidance unit model implements the simplest form of the PN navigation law. First the PN guidance command components are calculated in the detector frame from estimates of the LOS rate components in antenna axes and the measured closing velocity. Then components are calculated in the autopilot frame which when transformed to the detector frame equal the required PN guidance components. The PN guidance commands in detector axes are presented elsewhere [15]. These are limited to  $\pm L = 20$  gees.

$$
G_{Y_D} = N \dot{R} r_{LD} / g
$$
  
\n
$$
G_{Z_D} = -N \dot{R} q_{LD} / g
$$
\n(22)

Target velocity  $(V_t)$ 

### **5. SIMULATION AND RESULTS**

The construction of the control system is created in Figure 3. In order to evaluate the extracted system, its one axis gimbal seeker model is carried out using MATLAB SIMULINK, Figure 6.

Stabilizing loop from Figure 6 shows how the closed-loop control system generates a control torque at the motor that is equal and opposite to the net disturbance torque. Therefore, the object is prevented from rotating with respect to the inertial space. Figure 7 shows the baseline model for flying object.

The obtained model are tested online for during flight and online rate command input and platform (base) angular rates. In the first case it is supposed that the gimbal has no mass imbalance (inertia matrix is diagonal). In the second case it is supposed that the gimbal has mass imbalance (inertia matrix is not diagonal). In all tests the system response using SIMULINK as well as the difference between them are displayed on the same diagram to show the validity of the introduced model. The physical parameters of the missile are shown in Table 1. The initial conditions for the missile launch are summarized in Table 2. The angular rate and rate command input values for test scenarios are shown in Table 3.

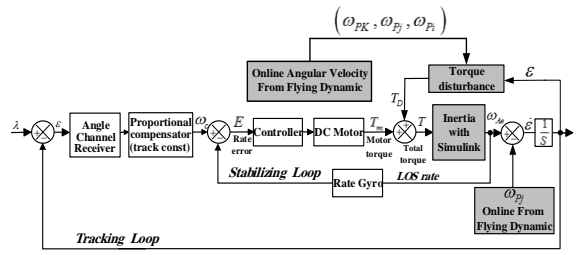

Figure 6. One axis gimbal seeker model using SIMULINK

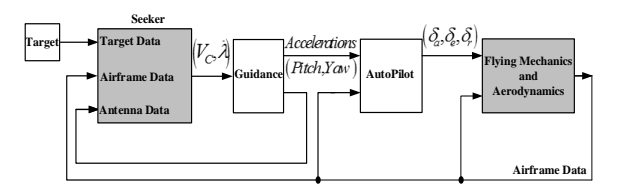

**Figure 7.** Block diagram of baseline model

**TABLE 1.** Physical parameters

| <b>Parameter</b> | <b>Value</b>      |
|------------------|-------------------|
| Length           | 5.08 <sub>m</sub> |
| Diameter         | 37 cm             |
| Weight           | 584 kg            |
| Speed            | 2.5 Mach          |

**TABLE 2.** Initial conditions **Parameter Initial value** Angle of attack  $\alpha$  $\alpha$  0 Position  $(x, y, z)$  $(0, 0, -3.04)$ *m* Angular rates  $(p, q, r)$  $(0, 0, 0)$  deg/s Euler angles  $(\varphi, \theta, \psi)$  $(0, \pi/4, 0)$ Missile velocity  $(V)$  $50 m/s$ Mass 625*kg*

|  | <b>TABLE 3.</b> Test conditions |  |
|--|---------------------------------|--|
|--|---------------------------------|--|

 $450<sub>m</sub>/s$ 

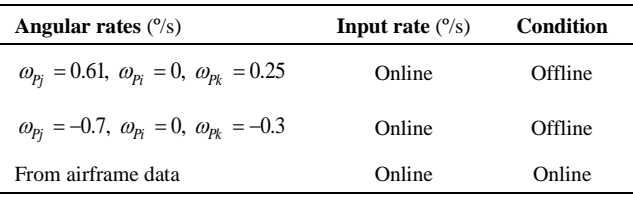

The first and second test conditions are offline and the input rate command is variable, from guidance unit. The body angular rates at the first test are maximum value and the second test are minimum value, from airframe data. So, the maximum and minimum angular rate which derived from the airframe and the simulation result are reported in literatures [\[4,](#page-7-3) [6\]](#page-7-5) for these values. The other test condition is online, when there is input rate and the body angular rate is derived from the airframe data.

**5. 1. Gimbal Has No Mass Imbalance** In this case the gimbal inertia matrix is diagonal and the disturbance torque is given in the following form:

$$
T_D = (A_d - A_r) \omega_{Ar} \omega_{Ad} \tag{23}
$$

Figures 8 and 9 show the first and second tests, for the maximum and minimum angular rates and constant input rate. The simulation results are reported in literatures [\[4,](#page-7-3) [6\]](#page-7-5) for these values. Figures 10 and 11 show the first and second tests, for the maximum and minimum angular rates, online input rate, which derived from the guidance unit. Figure 11 shows the third test, for online input rate and angular rates, at flight path.

**5. 2. Gimbal Has Mass Imbalance** In this case the gimbal inertia matrix is not diagonal and the disturbance torque is given like what obtained in this equation [\[4,](#page-7-3) [6-](#page-7-5) [8\]](#page-7-5):

8]:  
\n
$$
A_{e} \dot{\omega}_{Ae} = T_{m} + (A_{d} - A_{r}) \omega_{A r} \omega_{A d} + A_{r d} (\omega_{A r}^{2} - \omega_{A d}^{2})
$$
\n
$$
-A_{d e} (\dot{\omega}_{A d} - \omega_{A e} \omega_{A r}) - A_{r e} (\dot{\omega}_{A r} + \omega_{A e} \omega_{A d})
$$
\n(24)

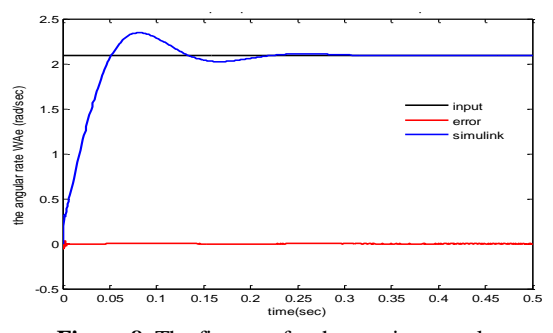

**Figure 8.** The first test for the maximum values

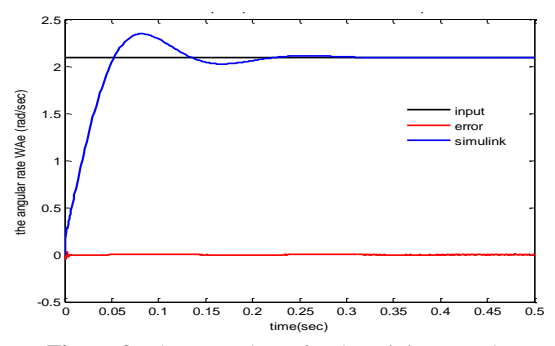

**Figure 9.** The second test for the minimum values

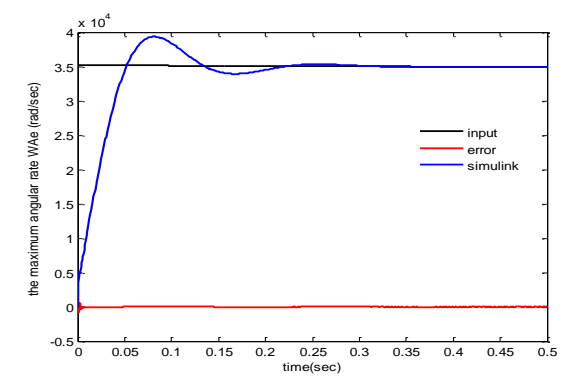

Figure 10. The first test for the online input rate

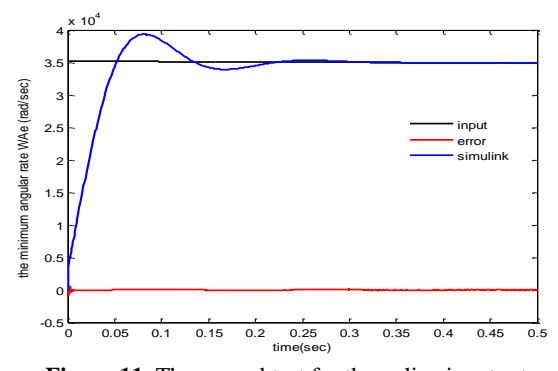

Figure 11. The second test for the online input rate

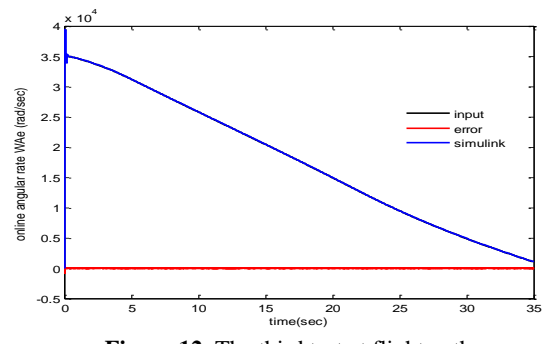

Figure 12. The third test at flight path

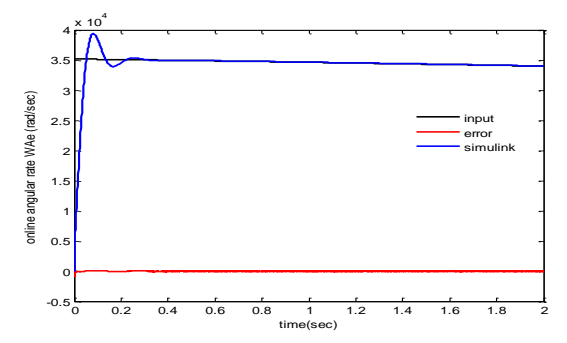

**Figure 13.** The third test at 2sec of flight path

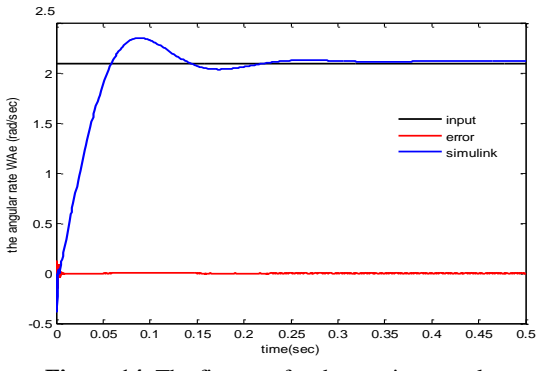

**Figure 14.** The first test for the maximum values

Figures 14 and 15 show the first and second tests, for the maximum and minimum angular rates and constant input rate. The simulation results are reported in literatures [\[4,](#page-7-3) [6\]](#page-7-5) for these values. Figures 16 and 17 show the first and second test, for the maximum and minimum angular rates, online input rate, which derived from the guidance unit. Figure 18 shows the third test, for online input rate and angular rates, at flight path.

**5. 3. Modelled System Constraints** When considering the target with constant velocity  $450 \, m/s$  and without exercise, from a distance of  $(30-35)$ *km* for different altitudes and approaching to .

the site, then, Tables 4 and 5 show the effective range of system modelled for different altitudes. At the end, Figures 20 and 21 show the missile and target trajectory. Figure 20 shows the case when the target is without exercise and Figure 21 shows the case when the target is with exercise. When the missile velocity is lower than the target velocity, is not in effective range.

**TABLE 4.** Effective range for different altitudes and 30 km

| Height<br>(km) | <b>Impact point</b><br>(m) | missile velocity at<br>impact time $(m/s)$ | Flight<br>time(s) |
|----------------|----------------------------|--------------------------------------------|-------------------|
|                | $1.735e+04$                | 482.2                                      | 28.11             |
|                | $1.749e+04$                | 564.78                                     | 27.7              |
| 6              | $1.736e+04$                | 601.84                                     | 28.09             |

**TABLE 5.** Effective range for different altitudes and 35km

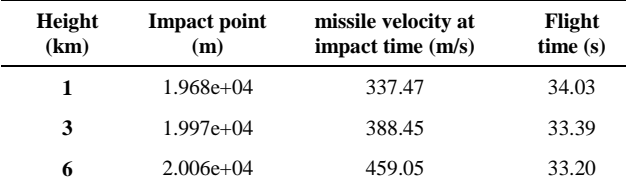

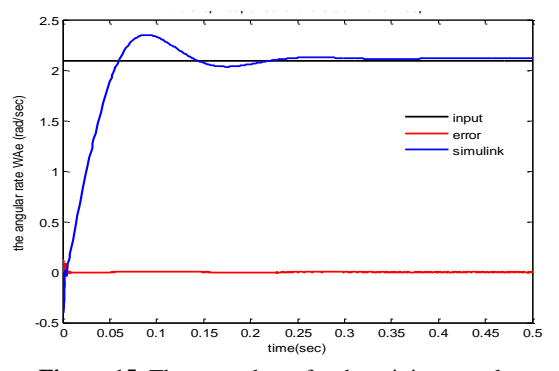

Figure 15. The second test for the minimum values

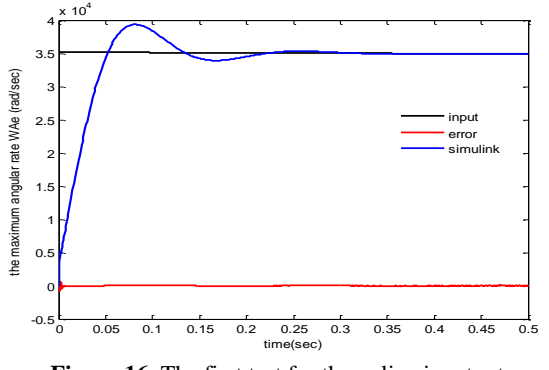

Figure 16. The first test for the online input rate

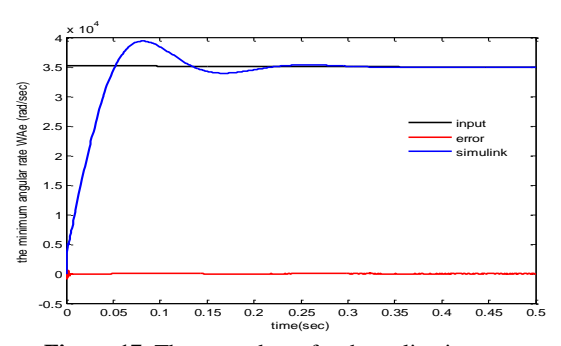

Figure 17. The second test for the online input rate

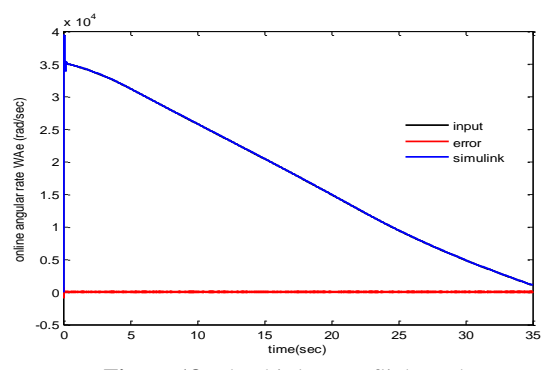

Figure 18. The third test at flight path

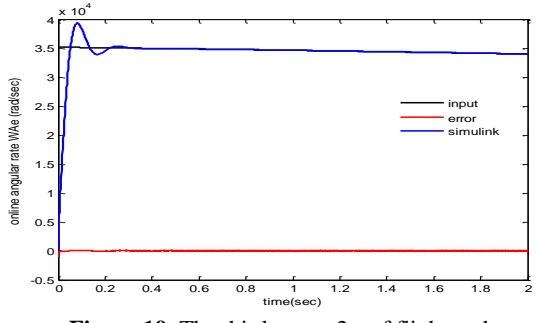

**Figure 19.** The third test at 2 s of flight path

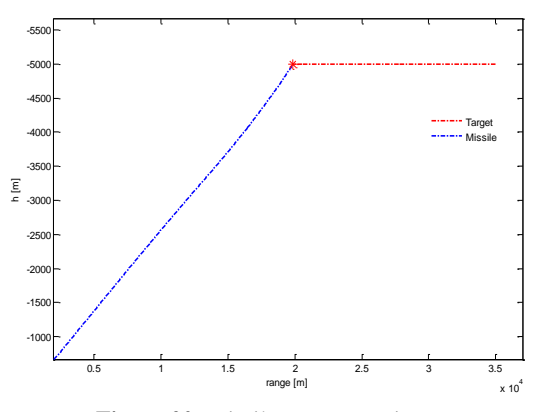

**Figure 20.** Missile to target trajectory

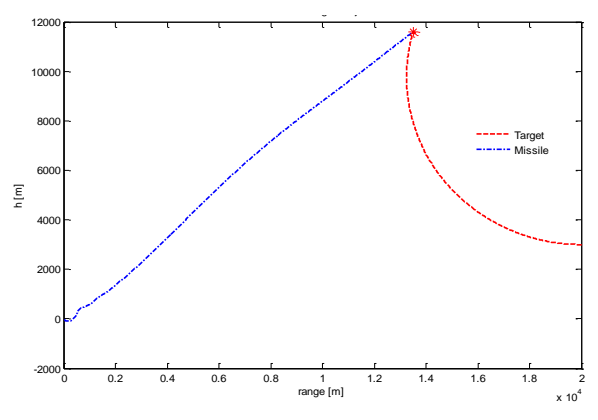

**Figure 21.** Missile to target trajectory

### **6. CONDLUSION**

In this paper, one axis gimbal system with missile dynamics, guidance and control loop is tested for disturbance torque and angular velocities which are online imposed missile frame to seeker. First of all, the airframe dynamics and missile equation of motion is introduced. Then, a model of one axis gimbal system is introduced. The stabilization loop is constructed defining the DC motor, the rate gyro, and the platform. Afterward, guidance law is introduced. The system is modelled using SIMULINK MATLAB to show the validity of the system presented. In this paper, body angular rates and input rate applied to the one axis gimbal system is online. This shows that stabilization loops can isolate the LOS from angular missile motions. Also, the system can track the changes of LOS angle accurately, but the modelled system, only for the effective ranges between  $(30-35)$ *km* can be used. Indeed, for the targets range of 30 km, with different altitudes, it is much better. Also, the system can track the targets with maximum 20 G.

#### **7. REFERENCES**

- <span id="page-7-0"></span>1. Chaudhuri, S., Venkatachalam, G. and Prabhakar, M., "Hardware in loop simulation for missile guidance and control systems", *Defence Science Journal*, Vol. 47, No. 3, (2013), 343-357.
- <span id="page-7-1"></span>2. Hilkert, J., "Inertially stabilized platform technology concepts and principles", *Control Systems, IEEE*, Vol. 28, No. 1, (2008), 26-46.
- <span id="page-7-2"></span>3. Bai, C. and Zhang, Z., "Acceleration-based mass imbalance feedforward compensation for inertial stabilized platform", *International Journal of Control, Automation and Systems*, Vol. 12, No. 3, (2014), 609-617.
- <span id="page-7-3"></span>4. Abdo, M., Toloei, A., Vali, A. and Arvan, M., "Modeling, control and simulation of cascade control servo system for one

axis gimbal mechanism", *International Journal of Engineering-Transactions A: Basics*, Vol. 27, No. 1, (2013), 157-170.

- <span id="page-7-4"></span>5. Yu, S. and Zhao, Y.-z., "Study on rotational stabilization in a laser tracking system", *Journal of Shanghai Jiaotong University (Science)*, Vol. 14, (2009), 316-320.
- <span id="page-7-5"></span>6. Abdo, M., Vali, A.R. and Toloei, A.R., "Fuzzy stabilization loop of one axis gimbal system", *International Journal of Computer Applications*, Vol. 77, No. 3, (2013), 6-13.
- <span id="page-7-6"></span>7. Arvan, M.R., Abdo, M., Toloei, A.R. and Vali, A.R., "Stabilization loop of one axis gimbal system considering gimbal mass imbalance and gimbal friction", in The 13th Iranian Aerospace Society Conference, Iran. (2014).
- <span id="page-7-7"></span>8. Toloei, A.R., Abdo, M., Vali, A.R. and Arvan, M.R., "Research on gimbal seeker performance under variable operation conditions", in The 13th Iranian Aerospace Society Conference, Iran. (2014).
- <span id="page-7-8"></span>9. Rue, A., "Precision stabilization systems", *Aerospace and Electronic Systems, IEEE Transactions on*, No. 1, (1974), 34- 42.
- <span id="page-7-9"></span>10. Daniel, R., Kurt, W. and Brandon, A., "Mass properties factors in achieving stable imagery from a gimbal mounted camera", *Published in SPIE Airborne Intelligence, Surveillance, Reconnaissance (ISR) Systems and Applications V*, Vol. 6946, (2008).
- <span id="page-7-10"></span>11. Khamis, A., Naidu, D.S. and Kamel, A.M., "Nonlinear optimal tracking for missile gimbaled seeker using finite-horizon state dependent riccati equation", *International Journal of Electronics and Telecommunications*, Vol. 60, No. 2, (2014), 165-171.
- <span id="page-7-11"></span>12. Mondal, S., Sadhu, S. and Banerjee, A., "Platform motion disturbances attenuation in a missile seeker subsystem using internal model control", in Control, Automation, Robotics and Embedded Systems (CARE), International Conference on, IEEE. (2013), 1-4.
- <span id="page-7-12"></span>13. GÜNER, D.R.L., "Modeling of a generic laser guided weapon with velocity pursuit guidance and its performance analysis using various control strategies", *Middle East Technical University*, (2004),
- <span id="page-7-13"></span>14. Akkal, E., "Control actuation systems and seeker units of an airto-surface guided munition", *Middle East Technical University,*   $(2003)$
- <span id="page-7-14"></span>15. Gorecki, R., "A baseline 6 degree of freedom (DOF) mathematical model of a generic missile, DSTO Systems Sciences Laboratory, (2003).
- <span id="page-7-15"></span>16. Smith, B.J., Schrenk, W.J., Gass, W.B. and Shtessel, Y.B., "Sliding mode control in a two-axis gimbal system", in Aerospace Conference, 1999. Proceedings. IEEE. Vol. 5, (1999), 457-470.

# Effects of Flight Dynamics on Performance of One Axis Gimbal System, Considering Disturbance Torques

M. Pirzadeh<sup>a</sup>, A. R. Toloei<sup>b</sup>, A. R. Vali<sup>c</sup>

*<sup>a</sup> Department of Electrical Engineering[, Damavand Branch,](http://damavandiau.ac.ir/) Islamic Azad University, Damavand, Iran*

*<sup>b</sup> Department of Aerospace, Shahid Beheshti University, Tehran, Iran*

*<sup>c</sup> Department of Electrical Engineering, Malek-Ashtar University of Technology (MUT), Tehran, Iran*

#### *P A P E R I N F O*

*Paper history:* Received 06 June 2015 Received in revised form 28 July 2015 Accepted 30 July2015

*Keywords*: Gimbal Seeker Rate Gyro Servo-Tracking Loop LOS Rate Flight Path

به منظور تأمین پایداری یک جسم قرارداده شده روی طوقه، ازسیستم مکانیزم پایدارساز طوقه استفاده میگردد. این سیستم بر مبنای ایزوله کردن جسم از حرکتهای زاویهای و لرزش مبنا عمل مینماید. در این مقاله قصد داریم مدل سیکر تک محوره را به همراه دینامیک پرواز شیء پرنده معرفی نمائیم. روابط گشتاور طوقه، بافرض اینکه طوقه جسم صلب است، توسط قانون دوم نیوتن بدست آمده است. سیستم با استفاده از SIMULINK/MATLAB مدلسازی شده است. در حقیقت، هدف این تحقیق، تجزیه و تحلیل اثرات دینامیک پرواز روی عملکرد سیستم طوقه تک محوره است. نتایج شبیه- سازی جهت نشان دادن صحت عملکرد سیستم طوقه تک محورۀ معرفی شده در طی مسیر پرواز، آن را مورد بحث و بررسی قرار میدهد. همچنین نتایج نشان میدهد که سیستم پایدارساز طوقه خط دید، زمان حضور اغتشاش گشتاورها روی عملکرد سیستم اثر میگذارد.

*doi: 10.5829/idosi.ije.2015.28.08b.01*

**چكيده**